# **AP ENPS**

## **Hardware and Software** requirements

This document lists the minimum hardware and software for servers, client workstations, prompters, and virtual machines. Keep in mind the following notes about these requirements:

- You should consult ENPS Support before you purchase new hardware.
- Server requirements will vary based on the number of users at your site and other factors. You may need to add additional servers as your organization grows.
- All hardware must have the appropriate drivers.

### <span id="page-0-0"></span>Server Requirements

The following table lists server requirements. These requirements apply to your ENPS Primary and Buddy Servers and the servers that will be running NOMWebService:

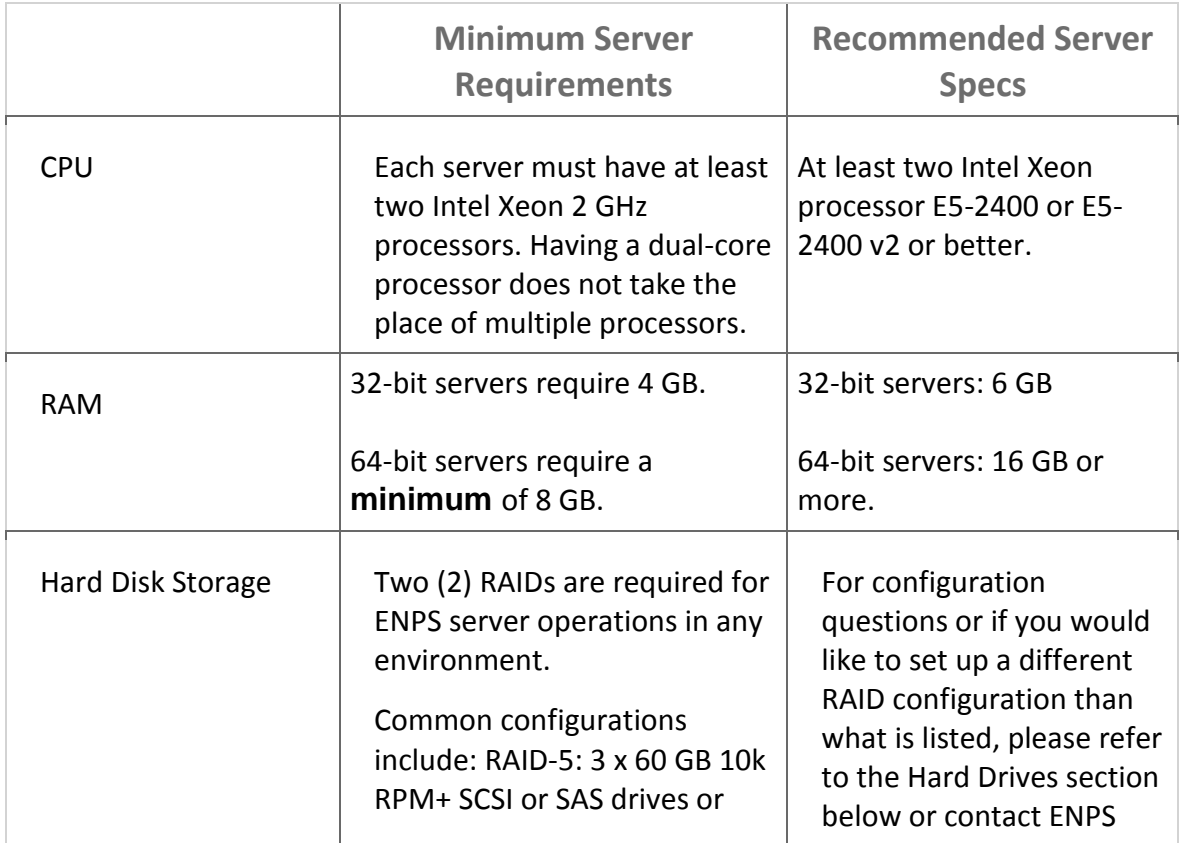

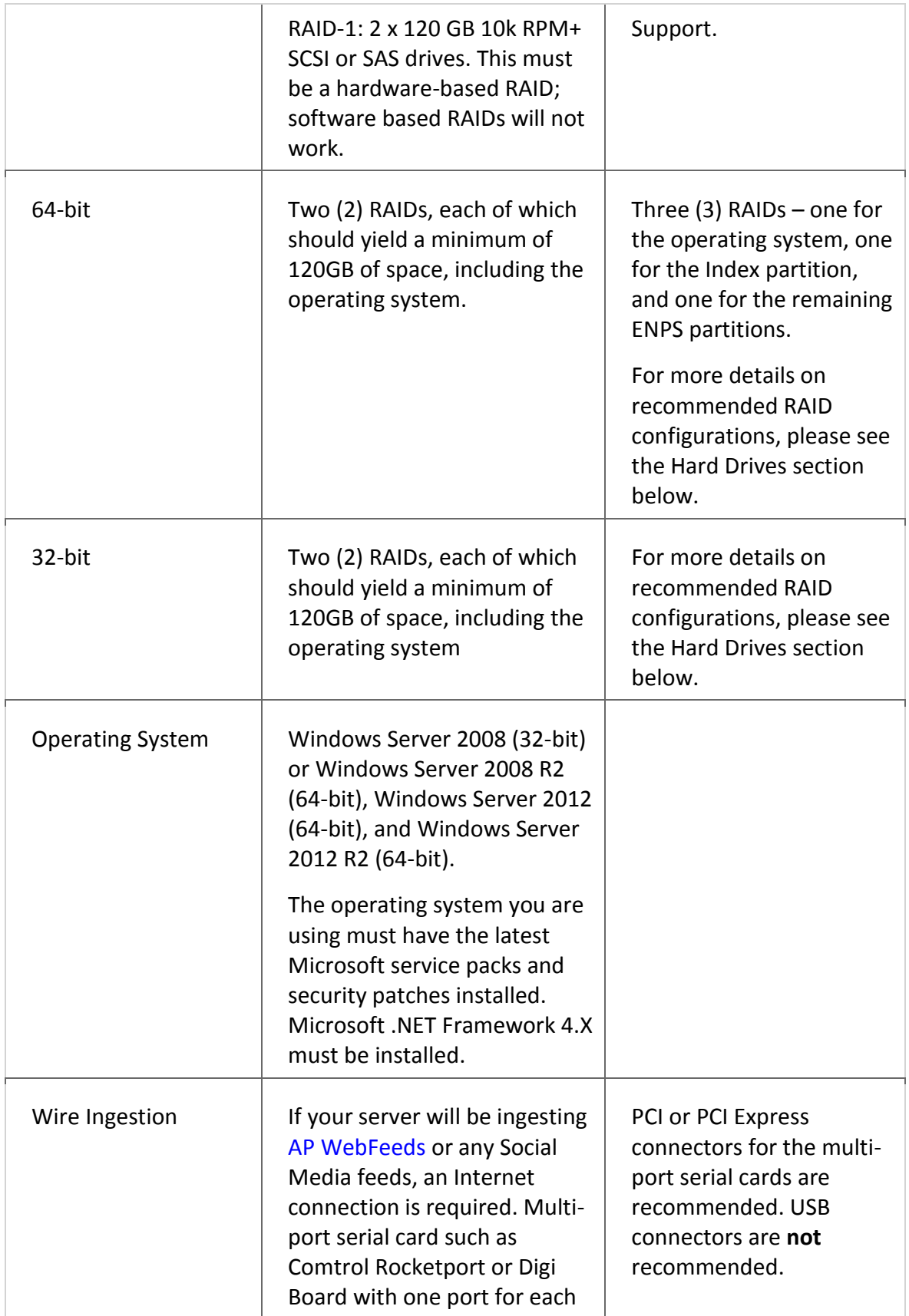

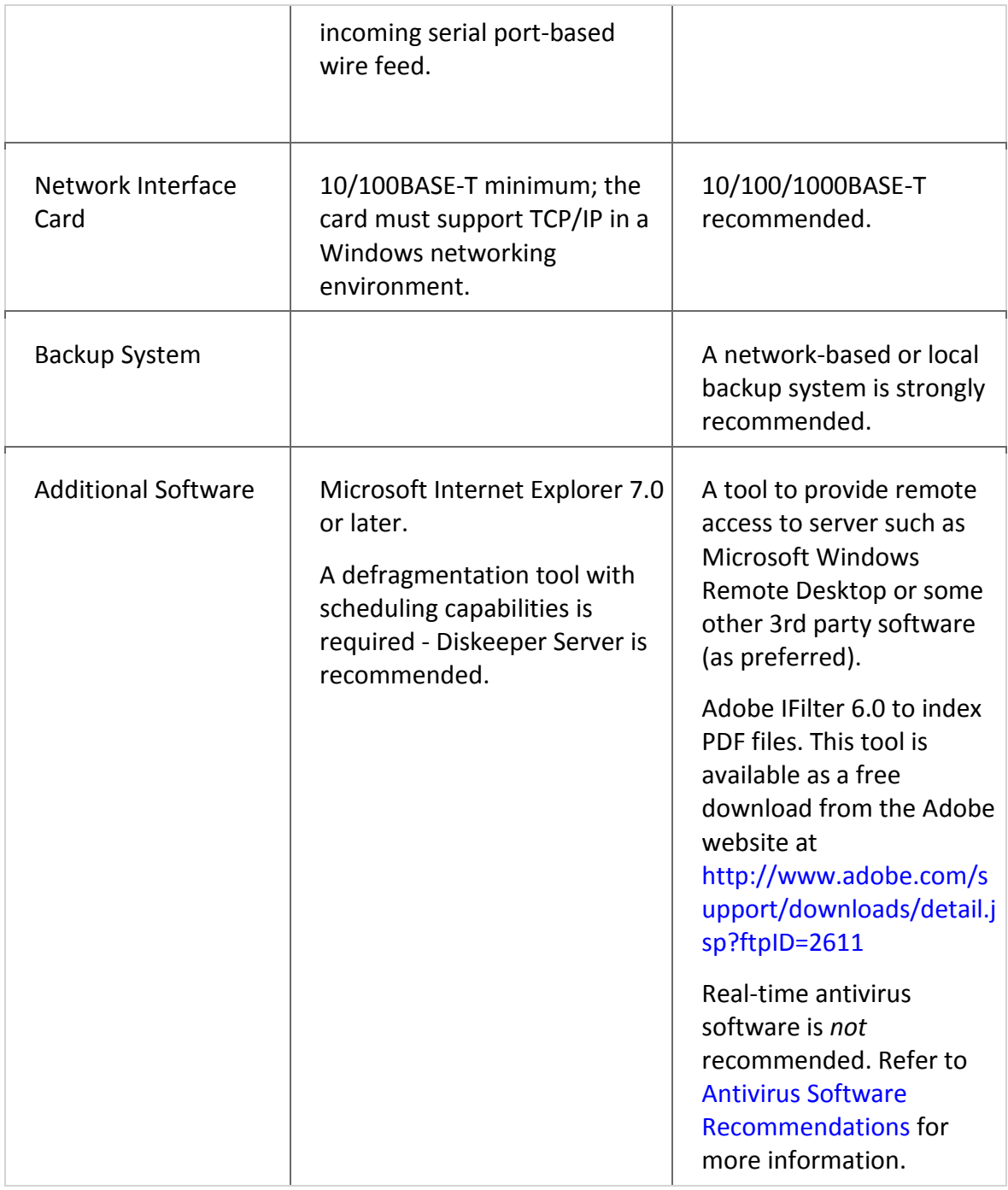

## Hard Drives

On 64-bit operating systems, a minimum of 6 hard drives (SCSI, SAS, SSD or similar enterpriselevel storage devices) are required for best performance; 8 drives allow for highest availability. 3.5" platter hard drives are preferred as they have been found to provide slightly better performance compared to 2.5" drives. SSD drives have not shown to offer significant performance increases to justify their increased cost at present, although this may change. Sites using virtual servers should maintain the same drive configurations, swapping a virtual hard drive (VHD) for each physical RAID listed below.

Software RAID is not supported or recommended.

#### **Best Performance Configuration for 64-bit systems – 3 RAIDS (min. 6 drives)**

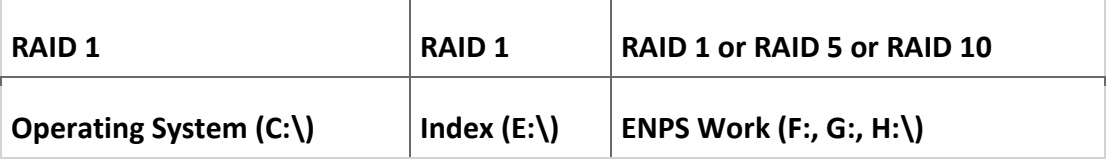

#### Normal, Acceptable Configuration for 64-bit systems – 2 RAIDS (min. 4 drives)

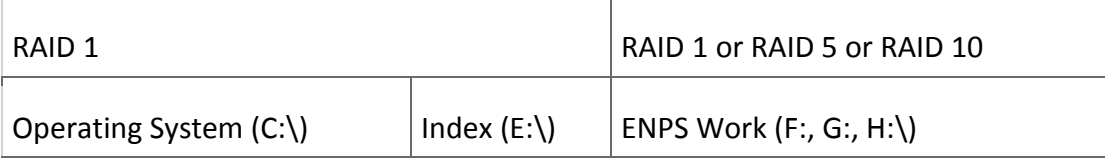

#### Recommended for 32-bit systems, Not Recommended for 64-bit systems

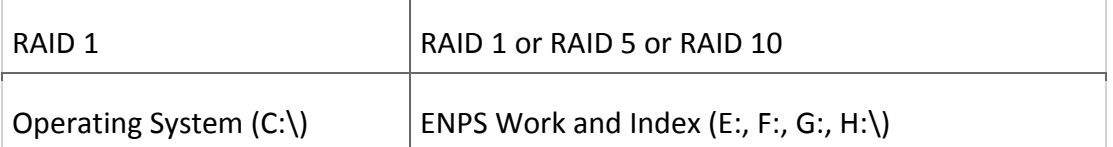

**NOTE:** The recommendations above mean that sites which have previously run ENPS with only C: (system) and D: (index and ENPS data) drives in the past, should change their drive configurations to include at least 3 drives – system, index and ENPS data – when building 64-bit servers for use with ENPS. For acceptable performance, the index should be on its own partition; for optimal performance it should also be on its own RAID array. Having the index and ENPS data on the same partition can slow down access to ENPS data during times of heavy indexer activity.

## Client Requirements

The following table lists minimum hardware and software requirements for the client workstation:

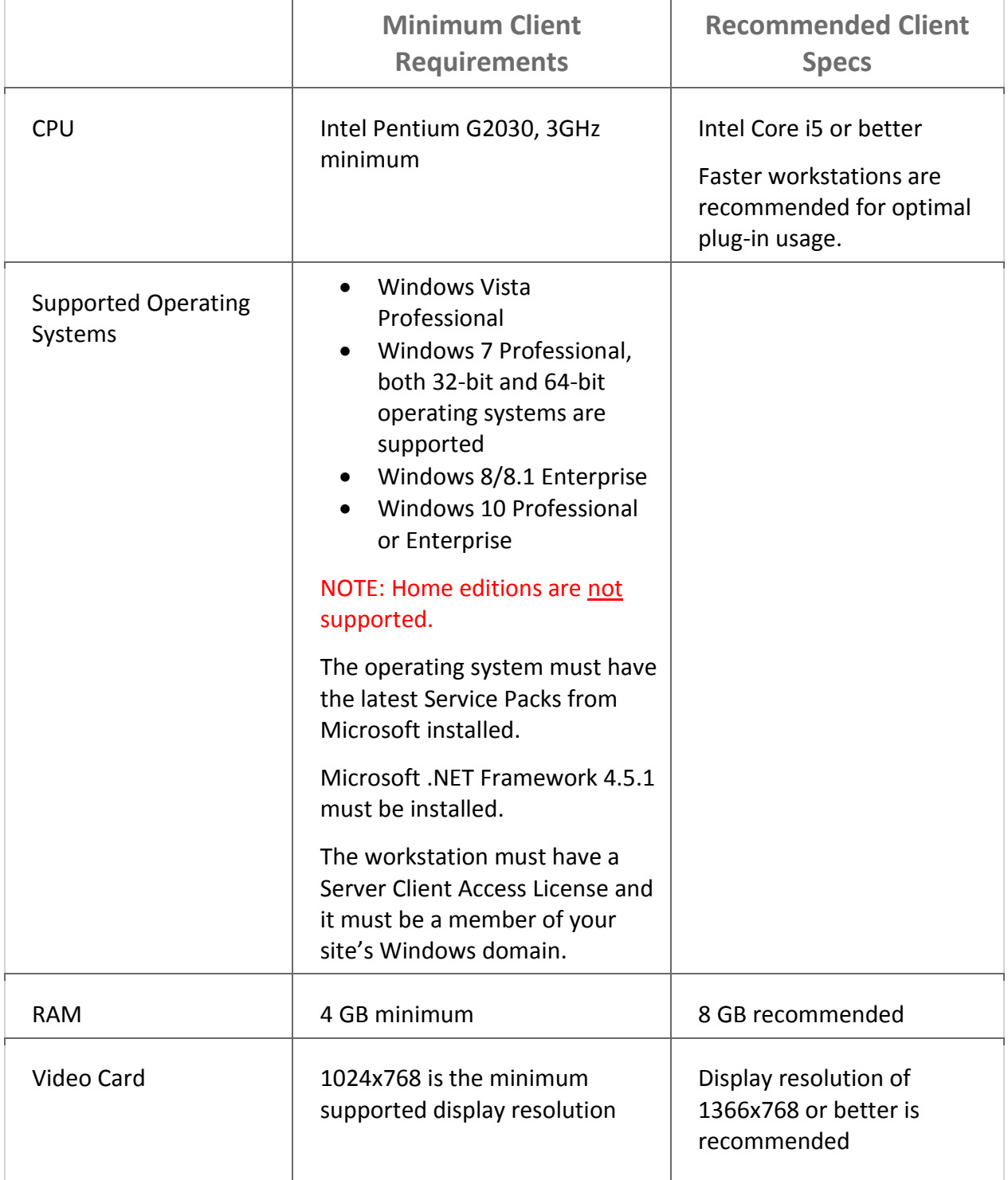

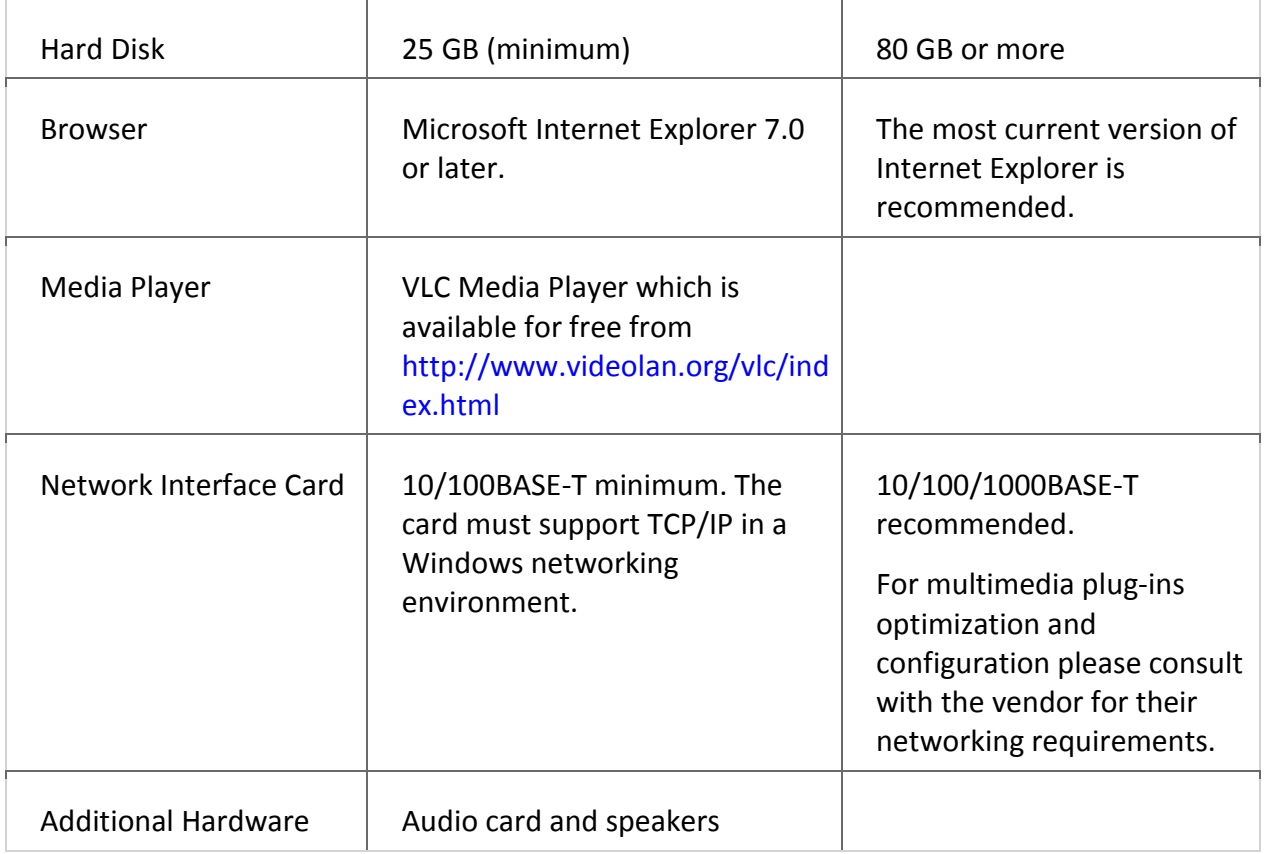

## ENPS Client on a Mac-based computer

The full ENPS client application will run on a Mac when combined with the following third party applications:

- Citrix
- Parallels
- Fusion
- Remote Desktop
- VNC
- Boot Camp
- Windows on Apple Hardware

In these cases, support is provided for the ENPS application as it is run within the Microsoft Windows Operating System. Specific technologies required to bring the Windows Operating System and ENPS Application UI to the Apple desktop are provided by third parties. Third party technologies bring with them specific feature sets. As with Windows System Administrators, Apple System Administrators should be familiar with the Apple OS as well as specific third party applications and features.

A list of recommendations can be provided on how to best configure many of these third party technologies to work with ENPS, but direct support is not provided for third party software.

Any Mac workstation that is to be used to host an ENPS client should not only meet the minimum specifications of the software being used to host the environment in which ENPS is run, but the resources allocated to that environment should meet or exceed the normal ENPS Client minimum specifications.

## Prompter Requirements

Refer to your prompter or captioning manual for information about the hardware requirements for your setup. You can use the following requirements as general guidelines:

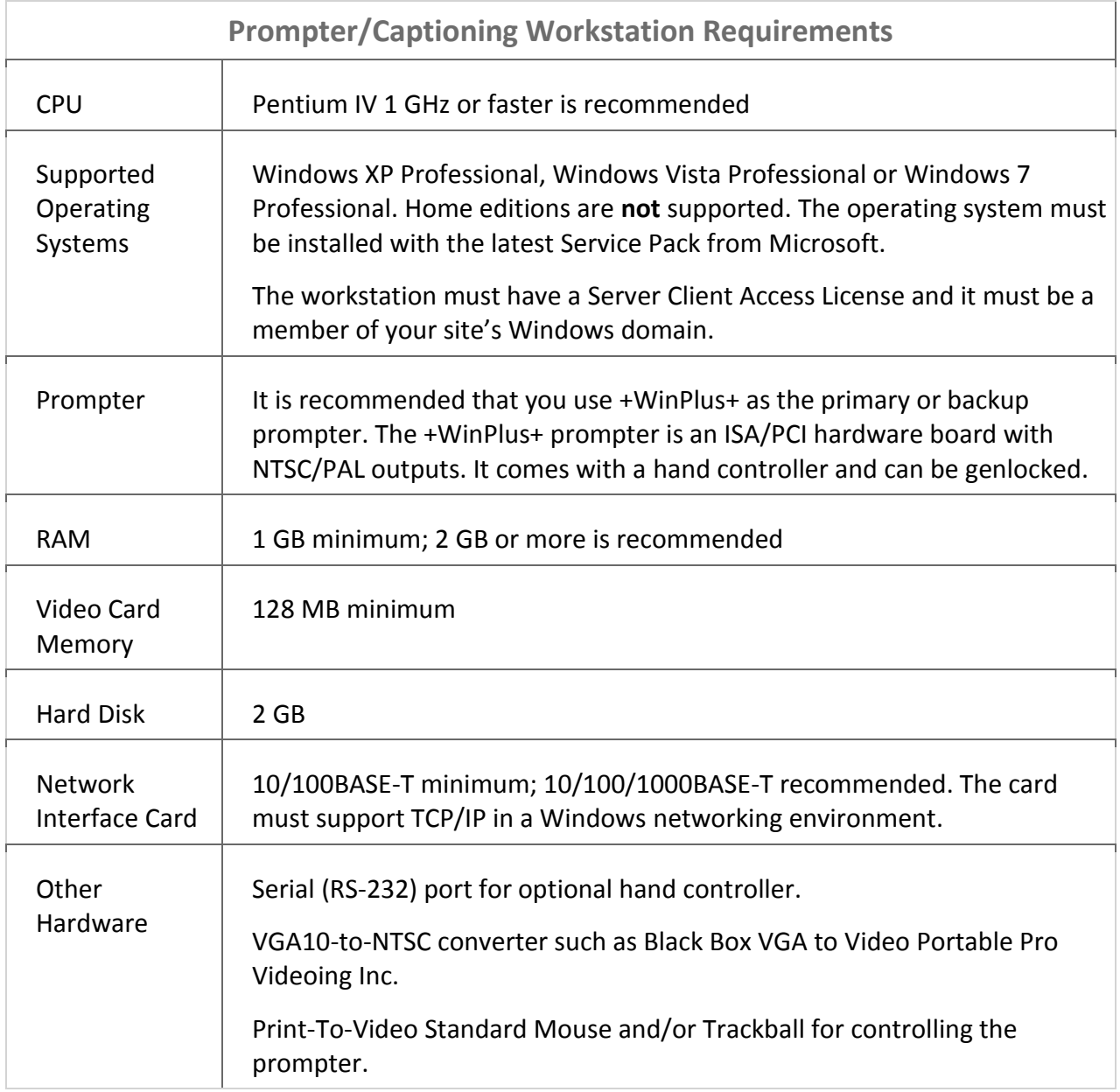

## Virtual Machines

Keep the following requirements in mind before you install an ENPS server on a virtual machine:

- The Associated Press does not support third party software such as VMWare. You should contact the virtual machine vendor for support issues related to their software.
- You are solely responsible for meeting the virtual machine's requirements for hardware, networking, wire ingestion, and integration. ENPS servers on virtual machines require the same operating system, memory, storage, and processing power as physical ENPS [servers.](#page-0-0)
- There should be a minimum of 2 GB of RAM available to the host machine after the virtual machine is mounted.
- Make sure that anti-virus software on the host machine does not scan virtual machine files. Just like a physical ENPS server, an ENPS server in a virtual machine environment should not run antivirus software with real-time scanning. Refer to Antivirus Recommendations for more information.
- Running an ENPS Primary server and its corresponding Buddy server as virtual ENPS servers on the same machine simultaneously is not an acceptable configuration.